## **Table of Contents**

If you want to show an exception as error dialog, simply call

ExceptionHandler.show(new [Exception\(](http://www.google.com/search?hl=en&q=allinurl%3Adocs.oracle.com+javase+docs+api+exception)"Expired"));

The command will show a simple dialog with a text area that contains the error message, a detail and an OK button.

 $\pmb{\times}$ 

The detail button will show the stack trace.

 $\pmb{\times}$ 

From: <https://doc.sibvisions.com/> - **Documentation**

Permanent link: **[https://doc.sibvisions.com/applications/show\\_exception](https://doc.sibvisions.com/applications/show_exception)**

Last update: **2020/07/01 16:48**

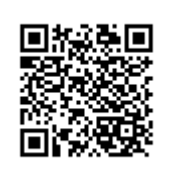